## Journey of an application

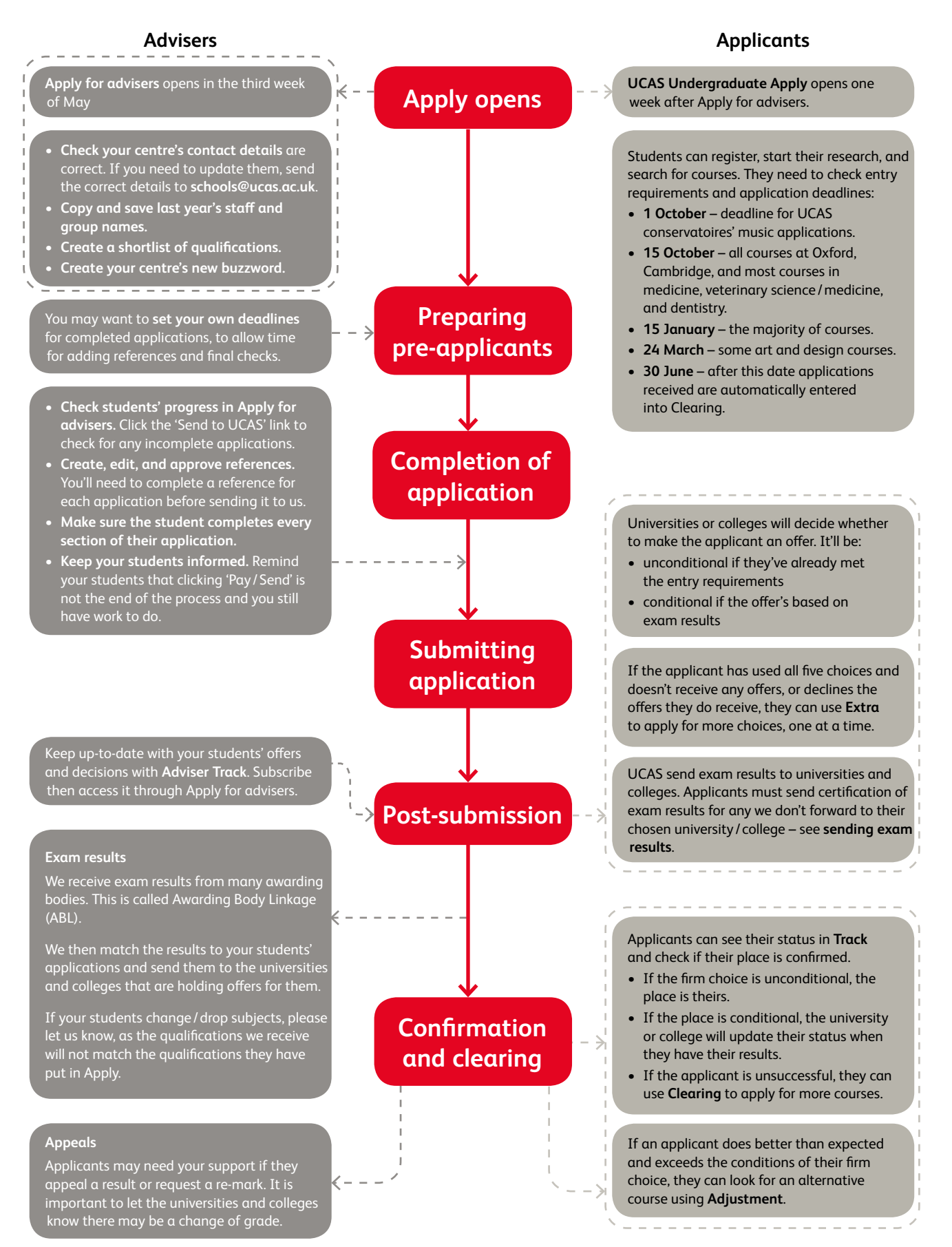